Back to Table of Contents

## $$$  ATCP [91.02\(4\)](http://docs.legis.wisconsin.gov/code/admin_code/atcp/090/91/02)

## **Background**

Wis. Admin. Code § 91.02(4) The weight of a bulk or unpackaged commodity sold by weight may not include the weight of the containers or wrappers, if any, in which those commodities are sold.

**Procedure** (see attached WinWam report examples)

- 1. Apply Wis. Admin. Code § 91.02 (4) to your inspection.
- 2. Identify yourself to the store manager.
- 3. Request the PLU's for all point of sale bulk weighed items that you will be testing.
- 4. Test bulk store weighed items that are weighed at the checkout registers at the time of sale. Collect an initial tare sample of two for each PLU (weigh each tare sample on the inspectors scale), if tare samples vary in weight by more than one division collect ten additional tare samples. Average the tare weights and record in the tare weight column.
- 5. Use a 1 lb. standard test weight. Enter 1 lb in the Gross Weight column of your test report.
- 6. Complete a separate inspection random pack report for each PLU tested that failed and one detailed inspection report for products that pass inspection and note item descriptions in notes section.
- 7. Select an attended checkout register, and have the clerk enter the PLU's. Place the 1 lb. standard test weight on the scale and record the results. **Do not allow the clerk to manually enter the tare weight unless it is their standard operating procedure.**
- 8. Obtain the register receipt and enter the net weights recorded on the receipt in the labeled weight column of your report.
- 9. Evaluation of results: if the scale is in .01 lb divisions, negative weight errors  $\geq 0.006$  lb for a bulk weighed commodity result in failure of the store to take appropriate tare for the bulk product PLU. (NOTE\* When using the WinWam package program to record results the label fail box must be checked in order to change the results from pass to fail).
- 10. Review results of inspection with store manager/personnel and require immediate correction of stored tares on failed PLU's.

*Effective Date: January 31, 2008*

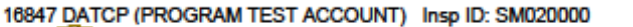

**Wisconsin Department of Agriculture Trade & Consumer Protection** 

**Weights & Measures** 608-224-4942 FAX 608-224-4939

## **Package Checking Detail**

Insp Date: 5/23/2007 Business ID: 16847 Inspection: SM020000 **Business: DATCP (PROGRAM TEST ACCOUNT)** Store #: 2811 AGRICULTURAL DR Phone: 608-224-4952 Inspector: 116 Shelly Miller MADISON, WI 53708 Reason: Normal **Commodity: Coffee (bulk)** Comm Class: Coffee / Tea **Brand: Camerons** Lot Code: PLU 4967 Lot Size: 1

Distrib:DATCP Store weighed

×

Units: lb Cost: \$8.49/lb Pkg Type: Rnd **Avg Tare: 0.032** Insp Cat/MAV: A/Normal

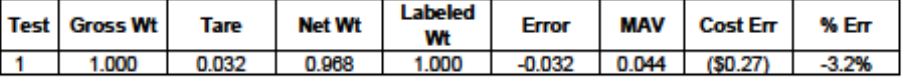

**Results: Label Fail** # MAV Failures: 0

Average Error: - 0.032 lb **SEL: 0.0000** 

Lot Cost Error: (\$0.27) **StdDev: 0.0000** 

Notes:

tare  $1 = .032$  lb tare  $2 = .032$  lb

Average tare = .032 lb

**Official** 

**Acknowledged Receipt** 

Page 1 of 2